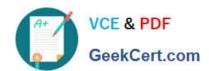

## E20-370<sup>Q&As</sup>

Networked Storage - CAS Implementation

### Pass EMC E20-370 Exam with 100% Guarantee

Free Download Real Questions & Answers PDF and VCE file from:

https://www.geekcert.com/e20-370.html

100% Passing Guarantee 100% Money Back Assurance

Following Questions and Answers are all new published by EMC
Official Exam Center

- Instant Download After Purchase
- 100% Money Back Guarantee
- 365 Days Free Update
- 800,000+ Satisfied Customers

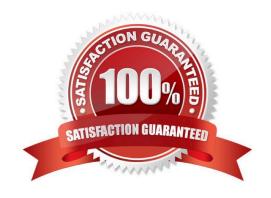

# VCE & PDF GeekCert.com

#### https://www.geekcert.com/e20-370.html

2024 Latest geekcert E20-370 PDF and VCE dumps Download

#### **QUESTION 1**

A new pool is created and an application writes C-Clips to it. ALL of the clips in the pool are then deleted and the pool is no longer being used. You attempt to delete the pool itself but you are unable to.

Why can it not be deleted?

- A. CDFs still exist in the pool
- B. Pools can never be deleted after they are created
- C. Pools cannot be deleted after they have been assigned as a home pool
- D. Reflections still exist in the pool

Correct Answer: D

#### **QUESTION 2**

You have just completed a C2C install and must run a health report on both EMC Centera clusters. Which commands will you run on each cluster in the C2C utility?

- A. c2c> start healthc2cHealth>run
- B. c2c > diagnose healthc2cHealth>run
- C. c2c> healthc2cHealth>run
- D. c2c> check healthc2cHealth>run

Correct Answer: C

#### **QUESTION 3**

Which privileges are needed to run EMC Centera Console Installer?

- A. administrator
- B. emcexpert
- C. emcservice
- D. root

Correct Answer: A

#### **QUESTION 4**

An email archiving application writes the same 1 MB attachment 20 times to EMC Centera. The EMC Centera is set to

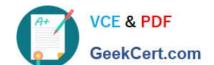

#### https://www.geekcert.com/e20-370.html

2024 Latest geekcert E20-370 PDF and VCE dumps Download

storage strategy capacity, CPM, and running CentraStar 3.1.0.

After this ingest is finished, the customer claims SIS is not working because these ingests took more than 40 MB of metadata capacity on the cluster.

How can this be explained?

- A. Detection and elimination of identical BLOBs is a background process and is not immediate
- B. SIS has to be done by the application server when archiving emails
- C. Storage strategy capacity needs CentraStar 3.1.3 to work correctly
- D. Threshold is set incorrectly, thus all objects are stored with GM naming schemes

Correct Answer: A

#### **QUESTION 5**

The customer wants to migrate all data from an old EMC Centera (whose command center is running on node c001n01 with an IP address of 10.10.10.10) to a new EMC Centera (which has the command center running on c001n01 IP address 10.10.10.11).

Which commands will you use to initiate the migration?

- A. c2c>migrate 10.10.10.10?name=c2c,secret=c2c c2cMigrate>run
- B. c2c>migrate 10.10.10.11?name=c2c,secret=c2c c2cMigrate>run
- C. c2c>migrate c001n01?name=c2c,secret=c2c c2cMigrate>run
- D. c2c>migrate c001n10?name=c2c,secret=c2c c2cMigrate>run

Correct Answer: A

Latest E20-370 Dumps

E20-370 Study Guide

E20-370 Braindumps